1. Обозначения для логических связок (операций):

a) *отрицание* (инверсия, логическое НЕ) обозначается ¬ (например, ¬А);

b) *конъюнкция* (логическое умножение, логическое И) обозначается /\ (например, А /\ В) либо & (например, А & В);

c) *дизъюнкция* (логическое сложение, логическое ИЛИ) обозначается \/ (например, А  $\vee$  В) либо | (например, А | В);

d) *следование* (импликация) обозначается → (например, А → В);

e) *тождество* обозначается ≡ (например, A ≡ B). Выражение A ≡ B истинно тогда и только тогда, когда значения A и B совпадают (либо они оба истинны, либо они оба ложны);

f) символ 1 используется для обозначения истины (истинного высказывания); символ 0 – для обозначения лжи (ложного высказывания).

2. Два логических выражения, содержащих переменные, называются *равносильными*  (эквивалентными), если значения этих выражений совпадают при любых значениях переменных. Так, выражения А  $\rightarrow$  В и ( $\neg$ A)  $\vee$  В равносильны, а А  $\vee$  В и А  $\wedge$  В неравносильны (значения выражений разные, например, при  $A = 1$ ,  $B = 0$ ).

3. Приоритеты логических операций: инверсия (отрицание), конъюнкция (логическое умножение), дизъюнкция (логическое:"4140: сложение), импликация (следование), тождество. Таким образом,  $\neg A \wedge B \vee C \wedge D$  означает то же, что и  $((\neg A) \wedge B) \vee (C \wedge D)$ . Возможна запись А  $\wedge$  В  $\wedge$  С вместо (А  $\wedge$  В)  $\wedge$  С. То же относится и к дизъюнкции: возможна запись А  $\lor$  В  $\lor$  С вместо (А  $\lor$  В)  $\lor$  С.

4. Обозначения Мбайт и Кбайт используются в традиционном для информатики смысле – как обозначения единиц измерения, чьё соотношение с единицей «байт» выражается степенью двойки.

# **Районная репетиционная работа по информатике в форме единого государственного экзамена в 11-х классах в 2018-2019 учебном году**

**3 вариант**

### *Часть 1*

*Ответами к заданиям 1-23 являются число, последовательность букв или цифр, которые следует записать в БЛАНК ОТВЕТОВ №1 справа от номера соответствующего задания, начиная с первой клеточки, без пробелов, запятых и других дополнительных символов. Каждый символ пишите в отдельной клеточке в соответствии с приведенными в бланке образцами.*

**1.** Вычислите:  $10101101<sub>2</sub> - 255<sub>8</sub> + D<sub>16</sub>$ . Ответ запишите в десятичной системе счисления. В ответе запишите только число, основание системы счисления писать не нужно.

**2.** Логическая функция *F* задаётся выражением ((*x* → *y*) ≡ (*z* → *w*)) ∨ (*x* ∧ *w*).

Дан частично заполненный фрагмент, содержащий **неповторяющиеся** строки таблицы истинности функции *F*.

Определите, какому столбцу таблицы истинности соответствует каждая из переменных *x*, *y*, *z*, *w*.

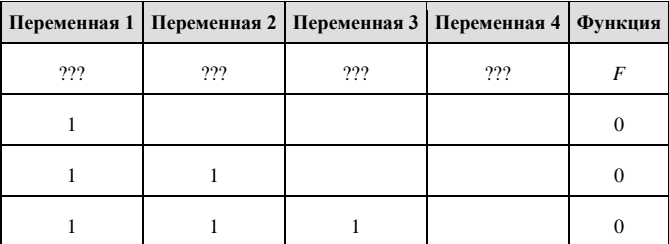

В ответе напишите буквы *x*, *y*, *z*, *w* в том порядке, в котором идут соответствующие им столбцы (сначала — буква, соответствующая первому столбцу; затем — буква, соответствующая второму столбцу, и т. д.). Буквы в ответе пишите подряд, никаких разделителей между буквами ставить не нужно.

Пример. Пусть задано выражение *x* → *y*, зависящее от двух переменных *x* и *y*, и фрагмент таблицы истинности:

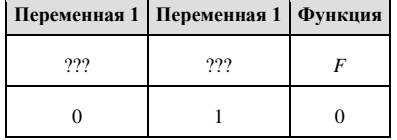

Тогда первому столбцу соответствует переменная *y*, а второму столбцу соответствует переменная *x*. В ответе нужно написать: *yx*.

**3.** Между населенными пунктами A, B, C, D, E, F, Z построены дороги, протяженность которых приведена в таблице (отсутствие числа в таблице означает, что прямой дороги между пунктами нет).

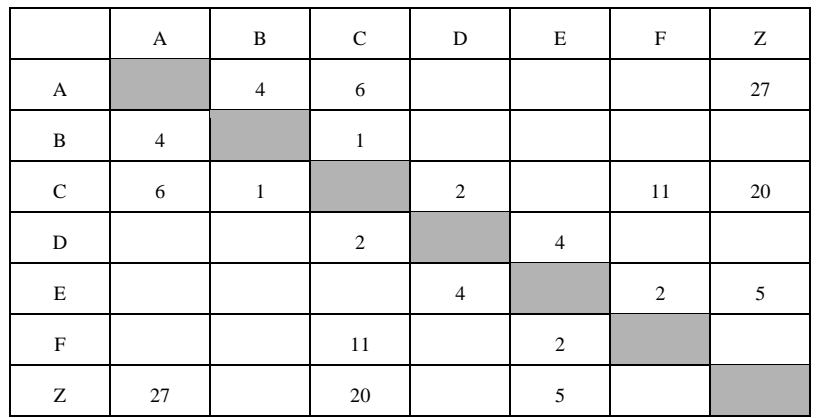

Определите длину кратчайшего пути между пунктами А и Z (при условии, что передвигаться можно только по построенным дорогам).

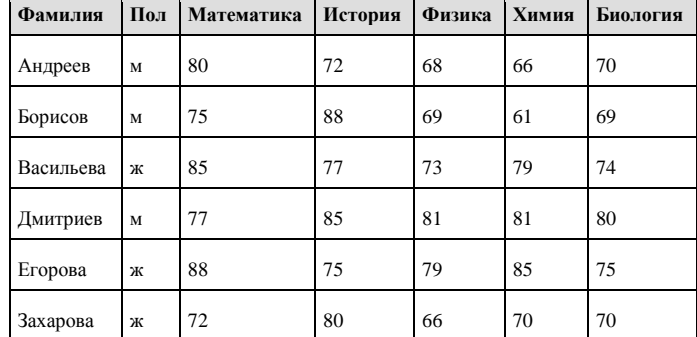

4. Сколько записей удовлетворяют условию «Пол = 'ж' И Физика <Биология»?

5. По каналу связи передаются сообщения, содержащие только восемь букв: А, Б, Г, Е, И, М, Р, Т. Для передачи используется двоичный код, удовлетворяющий условию Фано. Коловые слова для некоторых букв известны:

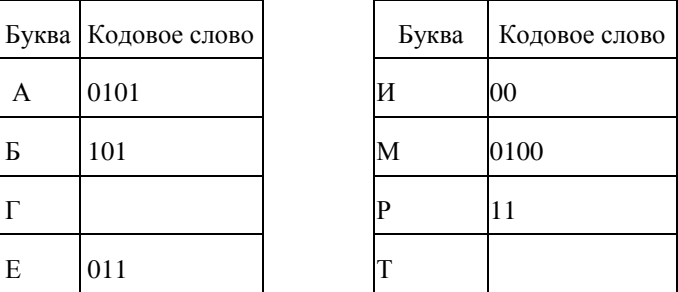

Укажите кратчайшее кодовое слово для буквы Г. Если таких кодов несколько, укажите код с наименьшим числовым значением.

Примечание. Условие Фано означает, что ни одно кодовое слово не является началом другого кодового слова.

6. Исполнитель Вычислитель работает с целыми положительными однобайтными числами. Он может выполнять две команды:

1. сдвинь биты числа влево на одну позицию

2. прибавь 1

Например, число 7 (00000111<sub>2</sub>) преобразуется командой 1 в 14 (00001110<sub>2</sub>). Для заданного числа 14 выполнена последовательность команд 11222. Запишите полученный результат в десятичной системе счисления.

7. Дан фрагмент электронной таблицы:

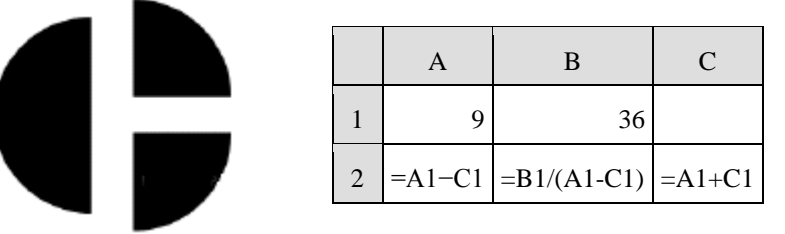

Какое целое число должно быть записано в ячейке С1, чтобы диаграмма, построенная после выполнения вычислений по значениям диапазона ячеек А2:С2, соответствовала рисунку? Значения во всех ячейках диапазона А1:С2 одного знака.

8. Запишите число, которое будет напечатано в результате выполнения программы. Для Вашего удобства программа представлена на пяти языках программирования.

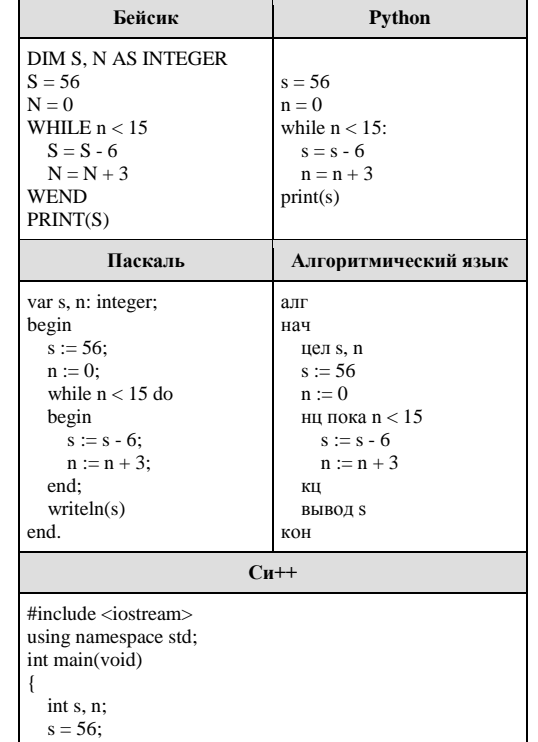

```
n = 0while (n < 15) {
s = s - 6:
n = n + 3;
 \text{cut} \ll s \ll \text{endl}:
```
9. У Васи есть доступ к Интернет по высокоскоростному одностороннему радиоканалу, обеспечивающему скорость получения им информации 2<sup>17</sup> бит в секунду. У Пети нет скоростного доступа в Интернет, но есть возможность получать информацию от Васи по низкоскоростному телефонному каналу со средней скоростью 2<sup>15</sup> бит в секунду. Петя логоворился с Васей, что тот будет скачивать для него данные объемом 4 Мбайта по высокоскоростному каналу и ретранслировать их Пете по низкоскоростному каналу. Компьютер Васи может начать ретрансляцию данных не раньше, чем им будут получены первые 512 Кбайт этих данных. Каков минимально возможный промежуток времени (в секундах), с момента начала скачивания Васей данных, до полного их получения Петей? В ответе укажите только число, слово «секунд» или букву «с» добавлять не нужно.

10. Игорь составляет таблицу кодовых слов для передачи сообщений, каждому сообщению соответствует своё кодовое слово. В качестве кодовых слов Игорь использует 6-буквенные слова, в которых есть только буквы А, В, Х, причём буква Х появляется ровно 1 раз. Каждая из букв А. В может встречаться в кодовом слове любое количество раз или не встречаться совсем. Сколько различных кодовых слов может использовать Игорь?

11. Алгоритм вычисления значения функции  $F(n)$ , где n - натуральное число, задан следующими соотношениями:

 $F(1) = 1$ ;

 $F(n) = 2*F(n-1) + 1$  при  $n > 1$ .

Чему равно значение функции  $F(6)$ ?

В ответе запишите только натуральное число.

12. В терминологии сетей ТСР/IР маской сети называется двоичное число. определяющее, какая часть IP-адреса узла сети относится к адресу сети, а какая — к адресу самого узла в этой сети. Обычно маска записывается по тем же правилам, что и IP-алрес. Алрес сети получается в результате применения поразрядной конъюнкции к заданному IP-адресу узла и маске. По заданным IP-адресу узла и маске определите адрес сети.

IP-адрес узла: 129.130.131.128

Маска: 255.255.192.0

При записи ответа выберите из приведённых в таблице чисел четыре элемента IPадреса сети и запишите в нужном порядке соответствующие им буквы без использования точек.

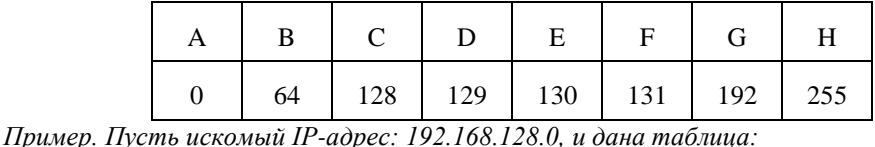

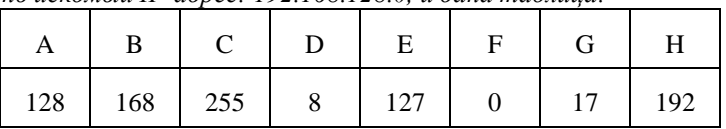

В этом случае правильный ответ будет записан в виде: НВАЕ.

13. В велокроссе участвуют 359 спортсменов. Специальное устройство регистрирует прохождение каждым из участников промежуточного финиша, записывая его номер с использованием минимально возможного количества бит, одинакового для каждого спортсмена. Какой объём памяти будет использован устройством, когда промежуточный финиш прошли 168 велосипедистов? (Ответ дайте в байтах.)

14. Исследуя записи в тетради одного из пиратов, кладоискатели обнаружили следующие указания: A **E B I J E** 

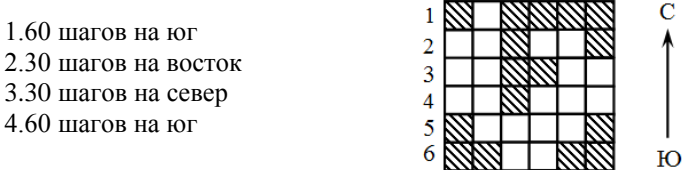

Предположительно, этому алгоритму должен следовать человек, желающий найти закопанный клад. Продолжив свои исследования, кладоискатели обнаружили также и карту острова, на котором должен располагаться тайник с кладом (см. рис.). Сторона каждого квадрата на этой карте приблизительно равна 30 шагам. Заштрихованный квадрат означает непроходимую местность (например, море), белый квадрат проходимые участки суши.

Самое обидное то, что на карте не обозначено место, в котором должен стоять кладоискатель перед началом выполнения указанной выше последовательности действий. Однако, учитывая неправильную форму острова, кладоискатели пришли к выводу, что такое место можно однозначно определить, используя алгоритм. Укажите, в центре какого квадрата, согласно имеющейся информации, должен находиться клад.

**15.** На рисунке – схема дорог, связывающих города А, Б, В, Г, Д, Е, Ж, З, И. По каждой дороге можно двигаться только в одном направлении, указанном стрелкой. Сколько существует различных путей из города А в город И?

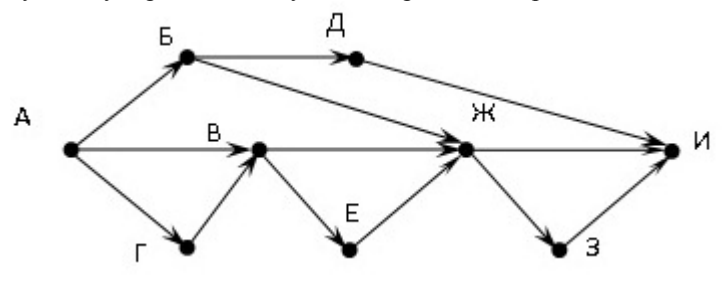

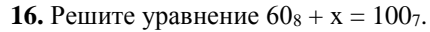

Ответ запишите в шестеричной системе (основание системы счисления в ответе писать не нужно).

17. В языке запросов поискового сервера для обозначения логической операции «ИЛИ» используется символ «|», а для обозначения логической операции «И» — символ  $\langle x \& y \rangle$ . В таблице приведены запросы и количество найденных по ним страниц некоторого сегмента сети Интернет.

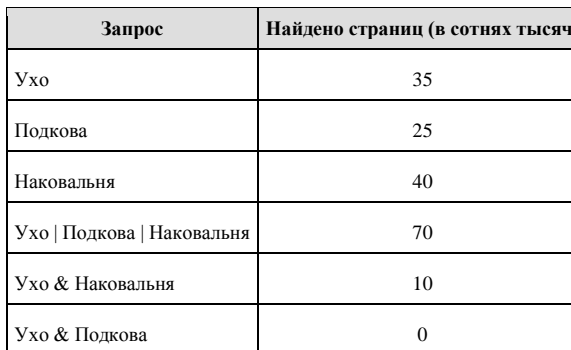

Какое количество страниц (в сотнях тысяч) будет найдено по запросу Подкова & Наковальня?

Считается, что все запросы выполнялись практически одновременно, так что набор страниц, содержащих все искомые слова, не изменялся за время выполнения запросов.

18. Элементами множества А являются натуральные числа. Известно, что выражение  $(x \in \{2, 4, 6, 8, 10, 12\}) \rightarrow ((x \in \{4, 8, 12, 16\}) \land \neg(x \in A)) \rightarrow \neg(x \in \{2, 4, 6, 8, 10, 12\})$ истинно (т. е. принимает значение 1) при любом значении переменной х. Определите наименьшее возможное значение суммы элементов множества А.

19. В программе описан одномерный целочисленный массив с индексами от 0 до 10. Ниже представлен записанный на разных языках программирования фрагмент одной и той же программы, обрабатывающей ланный массив:

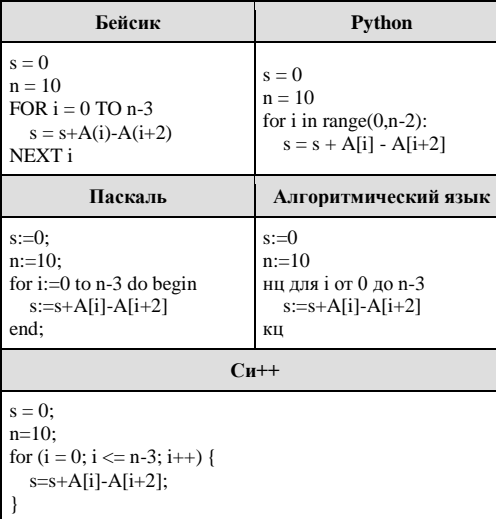

В начале выполнения этого фрагмента в массиве находились трёхзначные натуральные числа. Какое наибольшее значение может иметь переменная s после выполнения данной программы?

20. Ниже записана программа. Получив на вход число *х*, эта программа печатает два числа, а и b. Укажите наименьшее из таких чисел х, при вводе которых алгоритм печатает сначала 2, а потом 14.

| Бэйсик                                         | Паскаль                        |
|------------------------------------------------|--------------------------------|
|                                                | var $x$ , $a$ , $b$ : integer; |
| DIM X, A, B AS INTEGER                         | begin                          |
| <b>INPUT X</b>                                 | $readln(x)$ ;                  |
| $A = 0$ : $B = 1$                              | $a := 0; b := 1;$              |
| WHILE $X > 0$                                  | while $x > 0$ do               |
| $A = A + 1$                                    | begin                          |
| $B = B * (X MOD 10)$                           | $a := a + 1;$                  |
| $X = X \setminus 10$                           | $b := b * (x \mod 10);$        |
| <b>WEND</b>                                    | $x := x$ div 10;               |
| PRINT A                                        | end:                           |
| PRINT B                                        | writeln(a); write(b);          |
|                                                | end.                           |
| $Cu++$                                         | Алгоритмический                |
| #include <iostream></iostream>                 |                                |
| using namespace std;                           | алг                            |
| int main()                                     | нач                            |
| ſ                                              | цел х, $a, b$                  |
| int $x$ , $a$ , $b$ ;                          | <b>ВВОД Х</b>                  |
| $\sin \gg x$ :                                 | $a := 0; b := 1$               |
| $a = 0$ ; $b = 1$ ;                            | нц пока $x > 0$                |
| while $(x > 0)$                                | $a := a+1$                     |
| $a = a + 1$ ;                                  | $b := b * mod(x, 10)$          |
| $b = b * (x\%10);$                             | $x := div(x,10)$               |
| $x = x / 10$ ;                                 | кц                             |
| $\mathcal{E}$                                  | вывода, нс, b                  |
| $\text{cut} \ll a \ll \text{endl} \ll b$ endl; | кон                            |
| }                                              |                                |
| Python                                         |                                |
|                                                |                                |
| $x = int(input())$<br>$a = 0$                  |                                |
| $h = 1$                                        |                                |
| while $x > 0$ :                                |                                |
| $a \neq 1$                                     |                                |
| $h^* = x \% 10$                                |                                |
| $x = x \mathbin{\text{\textit{ii}}} 10$        |                                |
|                                                |                                |
| print(a)                                       |                                |
| print(b)                                       |                                |

21. Определите, какое число будет напечатано в результате выполнения следующего алгоритма:

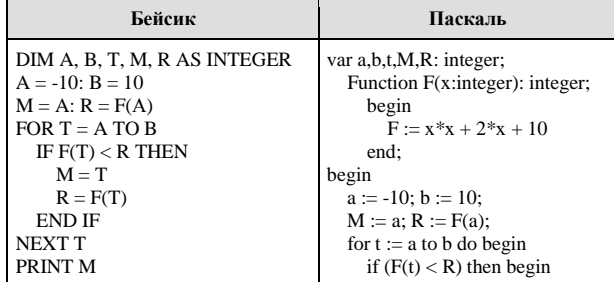

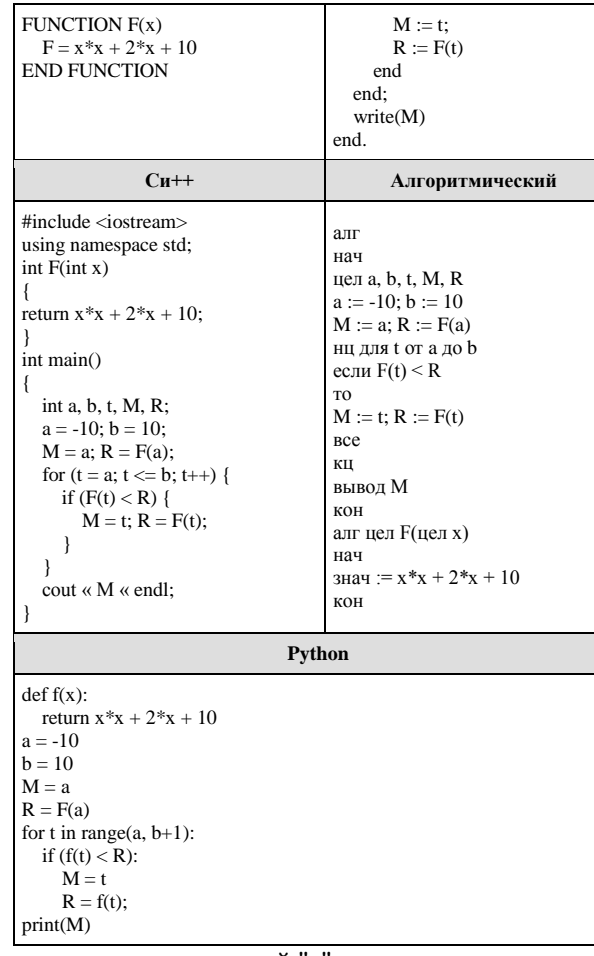

22. Определите значение переменной "с" после выполнения следующего фрагмента программы:

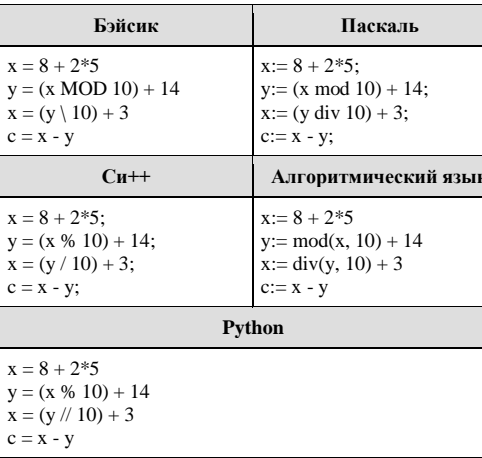

23. Сколько существует различных наборов значений логических переменных  $x_1$ , х<sub>2</sub>,..., х<sub>8</sub>, у<sub>1</sub>, у<sub>2</sub>, ..., у<sub>8</sub>, которые удовлетворяют всем перечисленным ниже условиям?

 $(x_1 \equiv x_2) \equiv (y_1 \equiv y_2) = 1$  $(x_2 \equiv x_3) \equiv (y_2 \equiv y_3) = 1$ 

# $(x_7 \equiv x_8) \equiv (y_7 \equiv y_8) = 1$

 $\ldots$ 

В ответе не нужно перечислять все различные наборы значений переменных х<sub>1</sub>, х<sub>2</sub>, ..., x<sub>8</sub>, y<sub>1</sub>, y<sub>2</sub>, ..., y<sub>8</sub> при которых выполнена данная система равенств. В качестве ответа Вам нужно указать количество таких наборов.

### Часть 2

Для записи ответов на задания этой части (24-27) используйте БЛАНК ОТВЕТОВ №2. Запишите сначала номер задания (24, 25 и т.д.), а затем полное решение. Ответы записывайте чётко и разборчиво.

24. На обработку поступает последовательность из четырёх неотрицательных целых чисел (некоторые числа могут быть одинаковыми). Нужно написать программу, которая выводит на экран количество нечётных чисел в исходной последовательности и максимальное нечётное число. Если нечётных чисел нет, требуется на экран вывести «NO». Известно, что вводимые числа не превышают 1000. Программист написал программу неправильно. Ниже эта программа для Вашего удобства приведена на пяти языках программирования.

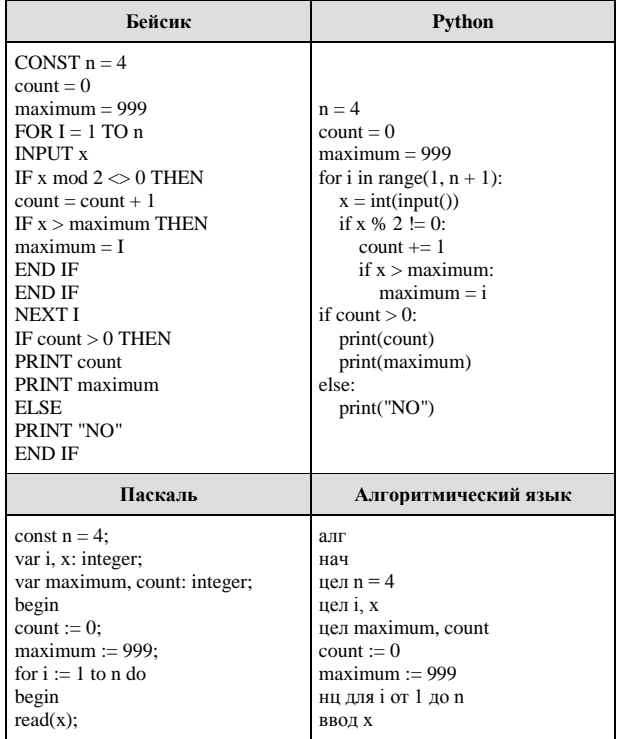

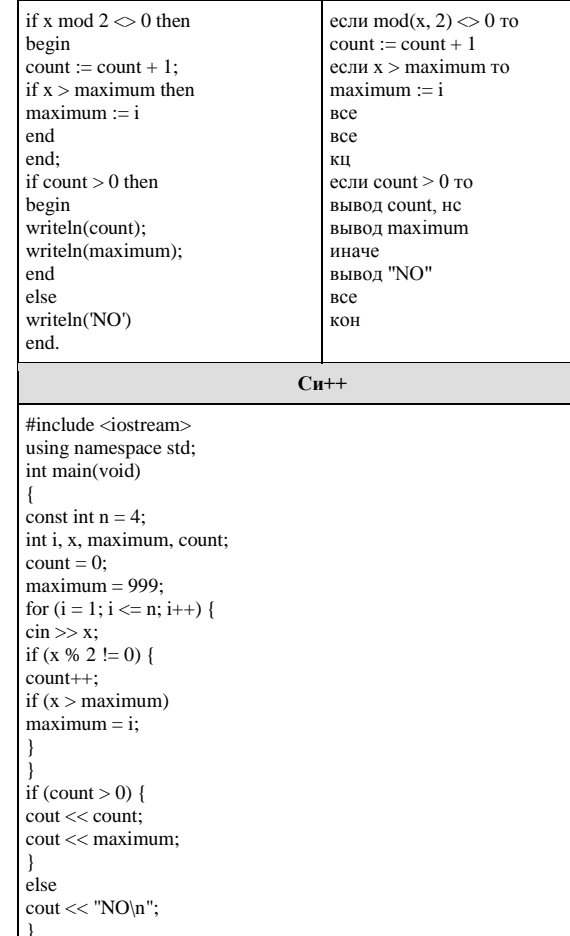

Последовательно выполните следующее.

1. Напишите, что выведет эта программа при вводе последовательности: 2943

2. Приведите пример такой последовательности, содержащей хотя бы одно нечётное число, что, несмотря на ошибки, программа печатает правильный ответ.

3. Найдите все ошибки в этой программе (их может быть одна или несколько). Известно, что каждая ошибка затрагивает только одну строку и может быть исправлена без изменения других строк. Для каждой ошибки:

1) выпишите строку, в которой сделана ошибка;

2) укажите, как исправить ошибку, т.е. приведите правильный вариант строки.

Достаточно указать ошибки и способ их исправления для одного языка программирования. Обратите внимание, что требуется найти ошибки в имеющейся программе, а не написать свою, возможно, использующую другой алгоритм решения. Исправление ошибки должно затрагивать только строку, в которой находится ошибка.

25. Дан целочисленный массив из 20 элементов. Элементы массива могут принимать целые значения от -1000 до 1000 включительно. Опишите на естественном языке или на одном из языков программирования алгоритм, позволяющий найти и вывести минимальное значение среди положительных элементов массива, кратных 5. Если в исходном массиве нет элемента, значение которого положительно и делится на 5, то вывести сообщение «Не найлено».

Исходные данные объявлены так, как показано ниже на примерах для некоторых языков программирования и естественного языка. Запрещается использовать переменные, не описанные ниже, но разрешается не использовать некоторые из описанных переменных.

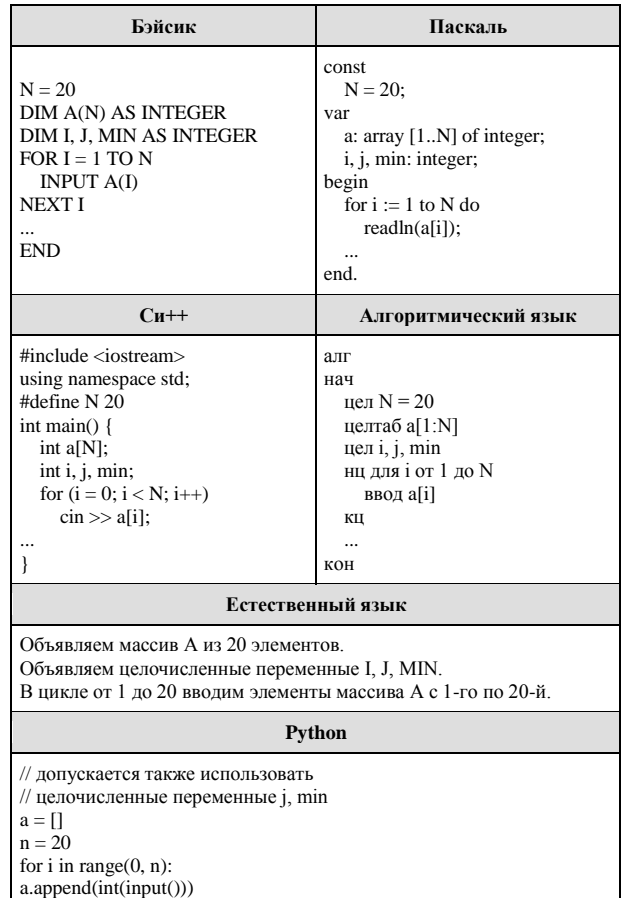

В качестве ответа Вам необходимо привести фрагмент программы (или описание алгоритма на естественном языке), который должен находиться на месте многоточия. Вы можете записать решение также на другом языке программирования (укажите название и используемую версию языка программирования, например, Free Pascal 2.4) или в виде блок-схемы. В этом случае Вы должны использовать те же самые исходные данные и переменные, какие были предложены в условии (например, в образце, записанном на естественном языке).

**26.** Два игрока, Петя и Ваня, играют в следующую игру. Перед игроками лежит куча камней. Игроки ходят по очереди, первый ход делает Петя. За один ход игрок может: **добавить в кучу один камень** (действие А) или

#### **утроить количество камней в куче, а затем убрать из кучи 2 камня** (действие Б).

Например, имея кучу из 10 камней, за один ход можно получить кучу из 11 или 28 камней. У каждого игрока, чтобы делать ходы, есть неограниченное количество камней.

Игра завершается в тот момент, когда количество камней в куче становится более 30. Победителем считается игрок, сделавший последний ход, то есть первым получивший кучу, в которой будет 31 или больше камней.

В начальный момент в куче было *S* камней, 2 ≤ *S* ≤ 30.

Говорят, что игрок имеет выигрышную стратегию, если он может выиграть при любых ходах противника. Описать стратегию игрока – значит описать, какой ход он должен сделать в любой ситуации, которая ему может встретиться при различной игре противника.

Выполните следующие задания. Во всех случаях обосновывайте свой ответ.

1.

а) При каких значениях числа S Петя может выиграть первым ходом? Укажите все такие значения и выигрывающий ход Пети.

б) Укажите такое значение S, при котором Петя не может выиграть за один ход, но при любом ходе Пети Ваня может выиграть своим первым ходом. Опишите выигрышную стратегию Вани.

2. Укажите два значения S, при которых у Пети есть выигрышная стратегия, причём (а) Петя не может выиграть первым ходом, но (б) Петя может выиграть своим вторым ходом, независимо от того, как будет ходить Ваня.

Для указанных значений S опишите выигрышную стратегию Пети.

3. Укажите такое значение S, при котором

– у Вани есть выигрышная стратегия, позволяющая ему выиграть первым или вторым ходом при любой игре Пети, и при этом

– у Вани нет стратегии, которая позволит ему гарантированно выиграть первым ходом.

Для указанного значения S опишите выигрышную стратегию Вани.

Постройте дерево всех партий, возможных при этой выигрышной стратегии Вани (в виде рисунка или таблицы). На ребрах дерева указывайте, кто делает ход, в узлах – количество камней в позиции.

**27.** Дан набор из N неотрицательных целых чисел, меньших 1000. Для каждого числа вычисляется сумма цифр его десятичной записи. Необходимо определить, какая сумма цифр реже всего встречается у чисел этого набора. Если таких сумм несколько, нужно вывести наибольшую из них. Напишите эффективную по времени и по памяти программу для решения этой задачи. Программа считается эффективной по времени, если при увеличении количества исходных чисел N в k раз время работы программы увеличивается не более чем в k раз. Программа считается эффективной по памяти, если память, необходимая для хранения всех переменных программы, не превышает одного килобайта и не увеличивается с ростом N.

Максимальная оценка за правильную (не содержащую синтаксических ошибок и дающую правильный ответ при любых допустимых входных данных) программу, эффективную по времени и по памяти, — 4 балла.

Максимальная оценка за правильную программу, эффективную только по времени или только по памяти, — 3 балла. Максимальная оценка за правильную программу, не удовлетворяющую требованиям эффективности, — 2 балла.

Вы можете сдать одну или две программы решения задачи. Если Вы сдадите две программы, каждая из них будет оцениваться независимо от другой, итоговой станет бо́льшая из двух оценок. Перед текстом программы кратко опишите алгоритм решения. Укажите использованный язык программирования и его версию.

Описание входных и выходных данных В первой строке входных данных задаётся количество чисел N (1 ≤ N ≤ 10 000). В каждой из последующих N строк записано одно неотрицательное число, меньшее 1000.

*Пример входных данных:*

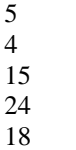

18

60

*Пример выходных данных для приведённого примера входных данных:*

9

У чисел заданного набора реже всего — по одному разу — встречаются суммы 4 и 9, в ответе выводится бóльшая из них.